## Package 'MCID'

September 10, 2021

Type Package Title Estimating the Minimal Clinically Important Difference

Version 0.1.0

Date 2021-09-07

Description Apply the marginal classification method to achieve the purpose of providing the point and interval estimates for the minimal clinically important difference based on the classical anchor-based method. For more details of the methodology, please see Zehua Zhou, Leslie J. Bisson and Jiwei Zhao (2021) [<arXiv:2108.11589>](https://arxiv.org/abs/2108.11589).

License GPL  $(>= 2)$ 

Encoding UTF-8

Imports stats

RoxygenNote 7.1.0

NeedsCompilation no

Author Zehua Zhou [cre, aut], Jiwei Zhao [aut]

Maintainer Zehua Zhou <zehuazho@buffalo.edu>

Repository CRAN

Date/Publication 2021-09-10 11:20:12 UTC

### R topics documented:

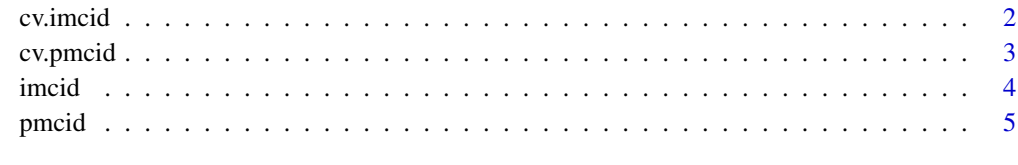

**Index** [7](#page-6-0) **7** 

<span id="page-1-0"></span>

#### Description

cv. imcid returns the optimal tuning parameter  $\delta$  and  $\lambda$  selected from a given grid by using k-fold cross-validation. The tuning parameters are selected for determining the MCID at the individual level

#### Usage

```
cv.imcid(x, y, z, lamseq, delseq, k = 5, maxit = 100, tol = 0.01)
```
#### Arguments

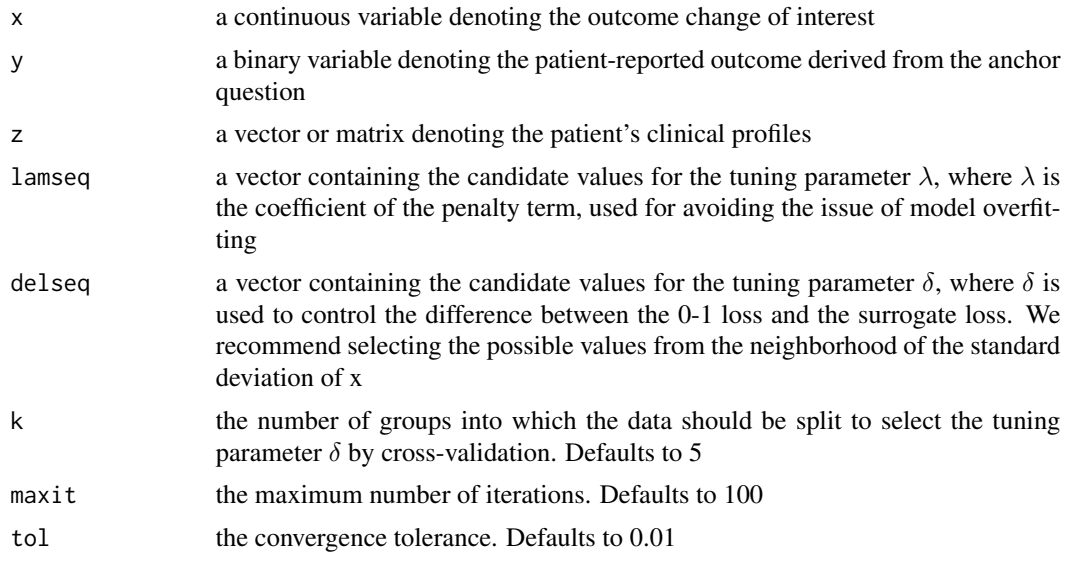

#### Value

a list including the combinations of the selected tuning parameters and the value of the corresponding target function

#### Examples

```
n <- 500
lambdaseq <- 10 ^ seq(-3, 3, 0.1)
deltaseq <- seq(0.1, 0.3, 0.1)
a \leftarrow 0.1b \le -0.55c < -0.1
```
#### <span id="page-2-0"></span>cv.pmcid 3

```
d \le -0.45set.seed(721)
p \le -0.5y \le -2 \times rbinom(n, 1, p) - 1
z <- rnorm(n, 1, 0.1)
y_1 < - which(y == 1)
y_0 < - which(y == -1)
x \leftarrow c()x[y_1] <- a + z[y_1] * b + \text{norm}(\text{length}(y_1), 0, 0.1)x[y_0] \leftarrow c + z[y_0] \times d + \text{norm}(\text{length}(y_0), 0, 0.1)sel \leq cv. imcid(x = x, y = y, z = z, lamseq = lambdaseq,
          delseq = deltaseq, k = 5, maxit = 100, tol = 1e-02)
sel$'Selected lambda'
sel$'Selected delta'
```
cv.pmcid *Selection of the tuning parameter for determining the MCID at the population level*

#### Description

cv.pmcid returns the optimal tuning parameter  $\delta$  selected from a given grid by using k-fold crossvalidation. The tuning parameter is selected for determining the MCID at the population level

#### Usage

 $cv.pmcid(x, y, delseq, k = 5, maxit = 100, tol = 0.01)$ 

#### Arguments

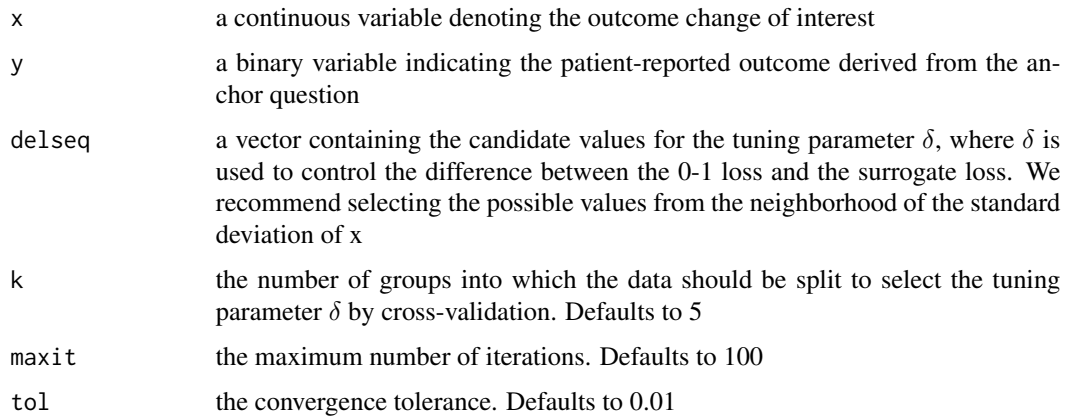

#### <span id="page-3-0"></span>Value

a list including the selected tuning parameter and the value of the corresponding target function

#### Examples

```
n <- 500
deltaseq <- seq(0.1, 1, 0.1)a \leq 0.2b \le -0.1p \le -0.5set.seed(115)
y \le -2 * rbinom(n, 1, p) - 1
y_1 < - which(y == 1)
y_0 < - which(y == -1)
x \leftarrow c()x[y_1] <- rnorm(length(y_1), a, 0.1)
x[y_0] <- rnorm(length(y_0), b, 0.1)
sel \leq cv.pmcid(x = x, y = y, delseq = deltaseq, k = 5,
         maxit = 100, tol = 1e-02sel$'Selected delta'
sel$'Function value'
```
imcid *Point and interval estimation for the MCID at the individual level*

#### Description

We formulate the individualized MCID as a linear function of the patients' clinical profiles. imcid returns the point estimate for the linear coefficients of the MCID at the individual level

#### Usage

```
imcid(x, y, z, n, lambda, delta, maxit = 100, tol = 0.01, alpha = 0.05)
```
#### Arguments

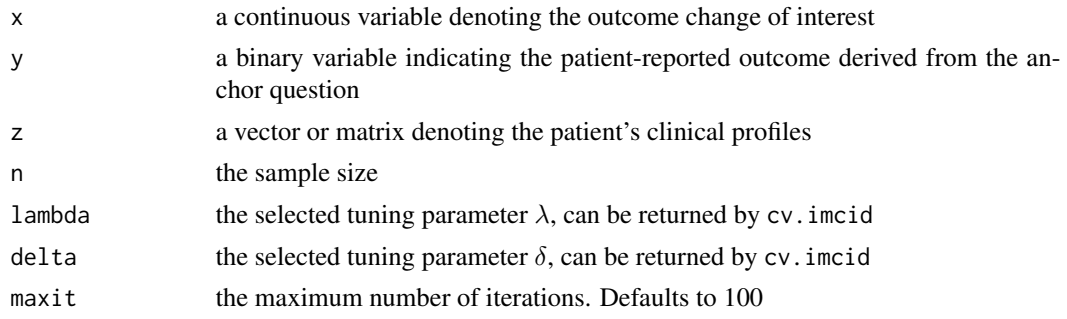

#### <span id="page-4-0"></span>pmcid 55 and 55 and 55 and 55 and 55 and 55 and 55 and 55 and 55 and 55 and 55 and 55 and 55 and 55 and 55 and 55 and 55 and 55 and 55 and 55 and 55 and 55 and 55 and 55 and 55 and 55 and 55 and 55 and 55 and 55 and 55 and

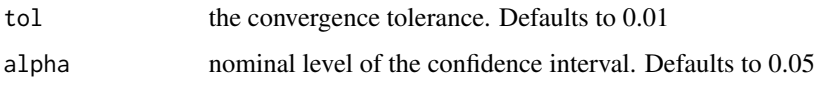

#### Value

a list including the point estimates for the linear coefficients of the individualized MCID and their standard errors, and the corresponding confidence intervals based on the asymptotic normality

#### Examples

```
n < -500lambdaseq <- 10 \text{ } seq(-3, 3, 0.1)
deltaseq <- seq(0.1, 0.3, 0.1)
a \leq 0.1b \le -0.55c \le -0.1d \leq -0.45### True linear coefficients of the individualized MCID: ###
### beta0=0, beta1=0.5 ###
set.seed(115)
p \le -0.5y \le -2 * rbinom(n, 1, p) - 1
z \le rnorm(n, 1, 0.1)
y_1 < - which(y == 1)
y_0 < - which(y == -1)
x \leftarrow c()x[y_1] <- a + z[y_1] * b + \text{norm}(\text{length}(y_1), 0, 0.1)x[y_0] \leq c + z[y_0] \times d + \text{norm}(\text{length}(y_0), 0, 0.1)sel \leq cv. imcid(x = x, y = y, z = z, lamseq = lambdaseq,
         delseq = deltaseq, k = 5, maxit = 100, tol = 1e-02)
lamsel <- sel$'Selected lambda'
delsel <- sel$'Selected delta'
result \le imcid(x = x, y = y, z = z, n = n, lambda = lamsel,
         delta = delsel, maxit = 100, tol = 1e-02, alpha = 0.05)
result$'Point estimates'
result$'Standard errors'
result$'Confidence intervals'
```
pmcid *Point and interval estimation for the MCID at the population level*

#### Description

pmcid returns the point estimate for the MCID at the population level

#### Usage

 $pmcid(x, y, n, delta, maxit = 100, tol = 0.01, alpha = 0.05)$ 

#### Arguments

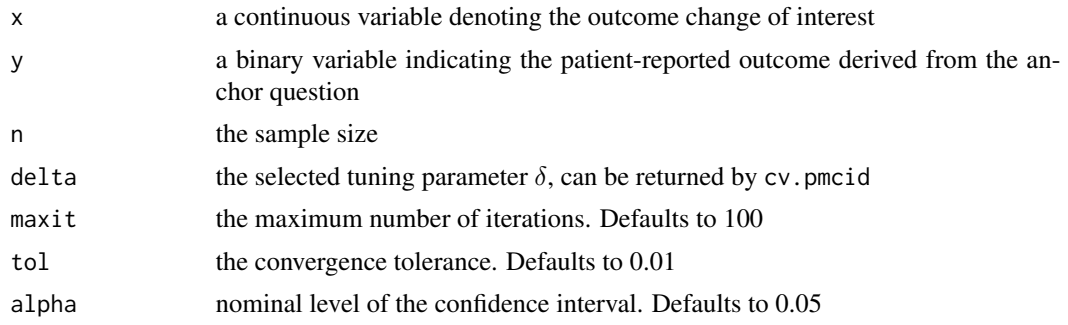

#### Value

a list including the point estimate of the population MCID and its standard error, and the confidence interval based on the asymptotic normality

#### Examples

```
n <- 500
deltaseq <- seq(0.1, 1, 0.1)
a \leftarrow 0.2b \le -0.1p \le -0.5### True MCID is 0.5 ###
set.seed(115)
y \le -2 * rbinom(n, 1, p) - 1
y_1 < - which(y == 1)
y_0 < - which(y == -1)
x \leftarrow c()x[y_1] <- rnorm(length(y_1), a, 0.1)
x[y_0] <- rnorm(length(y_0), b, 0.1)
sel \leq cv.pmcid(x = x, y = y, delseq = deltaseq, k = 5,
         maxit = 100, tol = 1e-02delsel <- sel$'Selected delta'
result \leq pmcid(x = x, y = y, n = n, delta = delsel,
            maxit = 100, tol = 1e-02, alpha = 0.05)
result$'Point estimate'
result$'Standard error'
result$'Confidence interval'
```
# <span id="page-6-0"></span>Index

cv.imcid, [2](#page-1-0) cv.pmcid, [3](#page-2-0)

imcid, [4](#page-3-0)

pmcid, [5](#page-4-0)